# **Checkliste Nachnutzung**

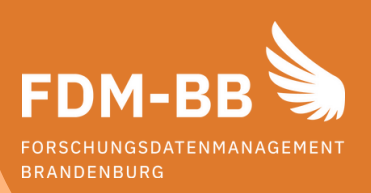

# Eingrenzung & Recherche

- Für die Suche nach publizierten Forschungsdaten habe ich folgende Plattformen genutzt:
	- Suchmaschinen wie Google Dataset Search, Google Scholar, BASE oder **DataCite**
	- fachübergreifende Forschungsdatenrepositorien wie Zenodo, Figshare oder Dryad
	- fachspezifische Forschungsdatenrepositorien meiner Disziplin, die ich über re3data finden kann.

### Nutzungsbedingungen & Verwendung

- Ich habe überprüft, welche Nutzungsbedingungen die Urheber\*innen und ggf. die Plattformbetreibenden für die Daten vorsehen (z. B. durch Lizenzen).
- Falls es sich um personenbezogene Daten handelt, habe ich die datenschutzrechtlich erforderlichen Maßnahmen geklärt und getroffen (z. B. Information der Betroffenen, Anonymisierung).
- In meinen Publikationen habe ich die genutzten Daten zitiert.

# Lektüre-Tipp

Wem gehören Forschungsdaten und wer darf sie nutzen? www.tu.berlin/go190162

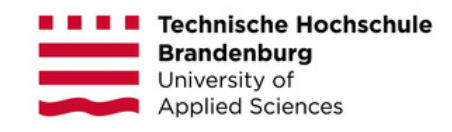

### Noch Fragen?

#### Kontakt: **Carina Schiller**

Hochschulbibliothek, Forschungsdatenmanagement E-Mail: carina.schiller@th-brandenburg.de

Checkliste entwickelt von TU Berlin nachgenutzt unter CC0-Lizenz

Icons: ©[Tive Studio], ©[CopyrightFreePictures], ©[RESA] via Canva.com